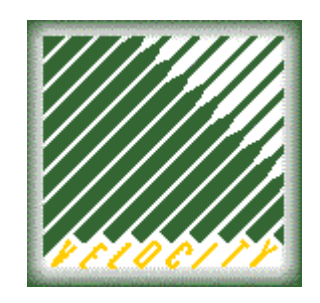

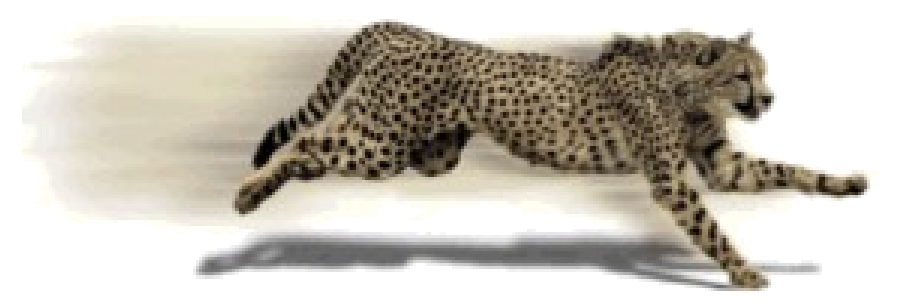

# Penguins on a Pin Head

Experiences with tuning Linux on a P/390

Rob van der Heij Velocity Software, Inc

rvdheij@velocitysoftware.com

http://velocitysoftware.com/

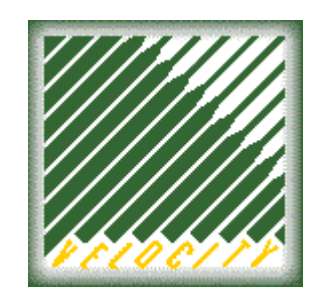

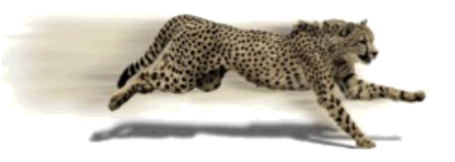

### Agenda

- The Size of a Pinhead
- Linux on a P/390
- Performance Monitor
- Get your expectations right
- Reducing the Idle Load
- Sneak Preview of unionfs
- Experiments
- Conclusion

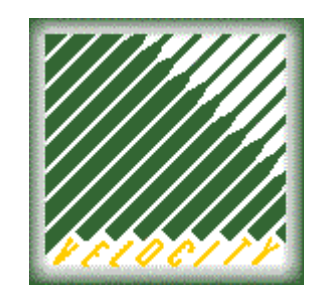

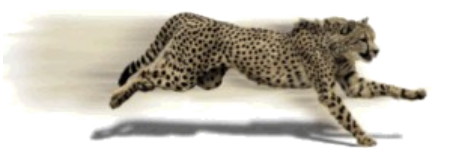

NEW ORLEANS, May 22, 1995 . . . IBM today announced at the IBM Technical Interchange conference the first IBM PC server that can run both PC and mainframe-based applications. The new server, called the IBM PC Server 500 S/390, will enable application developers to write and test mainframe applications right on their PC, either in a standalone or LAN-based environment. That will save customers money by allowing developers to create new mainframe applications without sharing time on the mainframe. It can also reduce costs in such areas as network management and systems training.

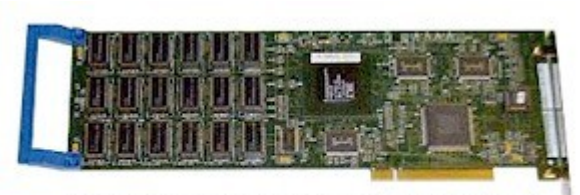

A complete System/390 processor on a single PCI card.

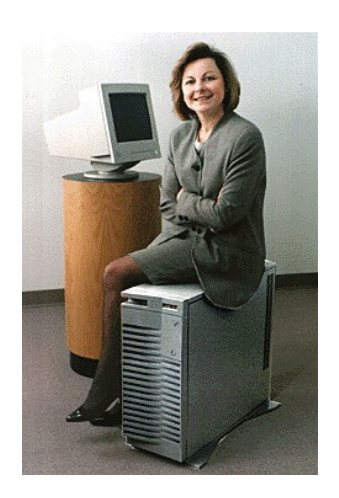

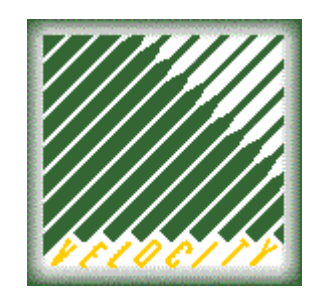

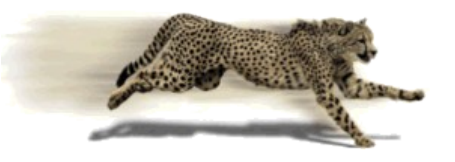

## Size of a Pin Head

Two computing environments in one cost-effective solution

- PC Server 330
	- Pentium Pro 200 MHz
	- 64 MB Memory
	- OS/2 with P/390 drivers for I/O
- S/390 CPU
	- $\bullet$  3 4 MIPS (no IEEE)
	- 128 MB ECC Memory
	- 256 MB Expanded Memory

Two orders smaller than a typical z9 system

**© Copyright Velocity Software, 2006**

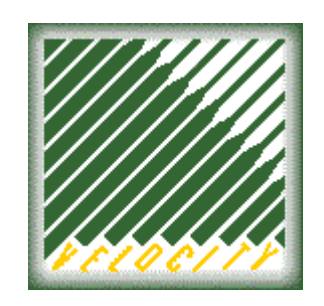

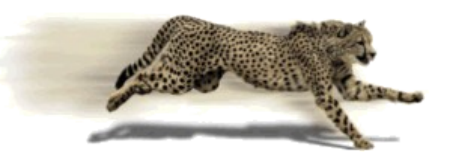

#### Running Linux on a P/390

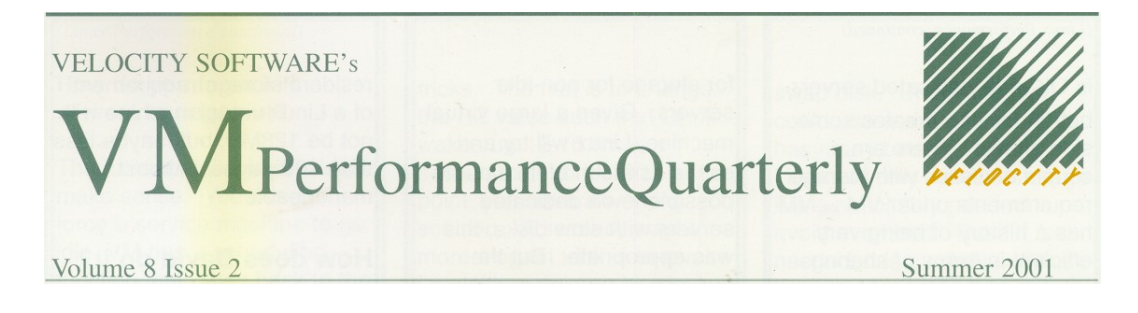

Why would you?

- P/390 is easier to get than a z9
- Technical Challenge
- Demonstrate techniques
- Train your tuning skills
- Easy to spot your mistakes (they get amplified)

How many idle users can we support now?

I have a bet with Rob Van der Heij that we can run 100 Linux servers on a 128MB P390. Results of this bet to be posted...

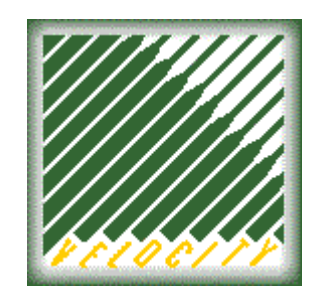

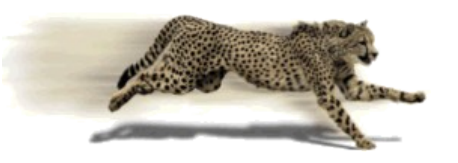

Working with one hand on your back

- Old VM release z/VM 3.1 (31-bit)
	- No Guest LAN, no ODIO, no LCS
	- No VM63282
- Limited to Linux 2.4 kernel
	- SLES8 SP4 with some tweaking
	- No 2.6 kernel memory management fixes

But at least a good Performance Monitor !

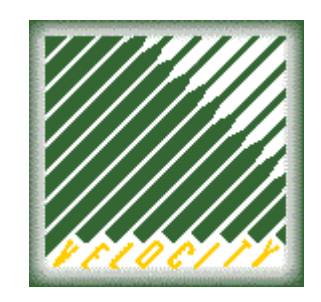

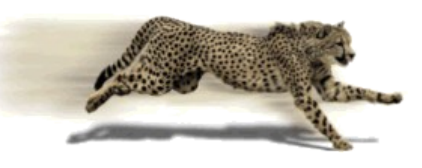

#### ESALPS - Linux Performance Suite

#### ESAMON Real Time Monitor

- ESAMAP Performance Reporting
- ESAWEB Fast Web Server
- ESATCP Linux Performance Monitor

zMON Entry Level Real Time Monitor zTUNE Performance Services Subscription

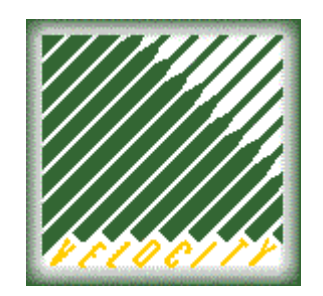

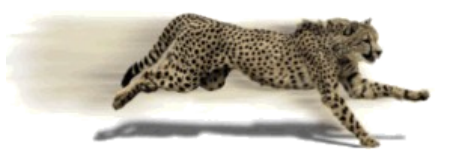

#### Reboot of a Linux Server

Screen: ESAUSR2 rvdheij.com ESAMON V3.5 01/25 09:31-09:56 1 of 3 User Resource Utilization CLASS \* USER LNX00A0 P390 00000 <---CPU time--> <--------Main Storage (pages)---------> UserID <(seconds)> T:V <Resident> Lock <-----WSS-----> Time /Class Total Virt Rat Total Activ -ed Total Actv Avg Resrvd -------- -------- ----- ----- --- ----- ----- ---- ----- ---- ---- ------ 09:56:00 LNX00A00 0.22 0.20 1.1 10797 10797 0 12835 12K 12K 0 09:55:00 LNX00A00 1.67 1.59 1.1 10797 10797 0 12835 12K 12K 0 09:54:00 LNX00A00 56.51 55.42 1.0 10797 10797 0 12835 12K 12K 0 09:53:00 LNX00A00 57.91 57.40 1.0 10703 10703 0 12835 12K 12K 0 09:52:00 LNX00A00 49.88 48.97 1.0 10703 10703 0 12835 12K 12K 0 09:51:00 LNX00A00 35.91 35.28 1.0 10703 10703 0 12835 12K 12K 0 09:50:00 LNX00A00 27.98 27.46 1.0 10703 10703 0 12835 12K 12K 0 09:49:00 LNX00A00 50.26 48.64 1.0 10703 10703 1 10642 10K 10K 0 09:48:00 LNX00A00 48.23 45.99 1.0 10702 10702 1 10642 10K 10K 0 09:47:00 LNX00A00 21.10 14.66 1.4 3353 3353 0 3281 3281 3281 0 09:46:00 LNX00A00 0.19 0.17 1.1 22640 22640 0 22640 22K 22K 0 09:45:00 LNX00A00 0.27 0.20 1.3 22640 22640 0 22619 22K 22K 0 09:44:00 LNX00A00 1.83 1.60 1.1 22640 22640 0 22618 22K 22K 0

#### **Observations**

- **Reboot took about 8 minutes, and used 300 seconds CPU time**
- **Resident pages after reboot half of what it was before (~88 MB) Note: Whatever the change, reboot it may appear to fix things**

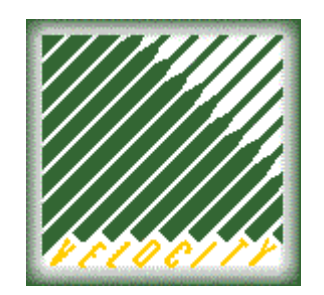

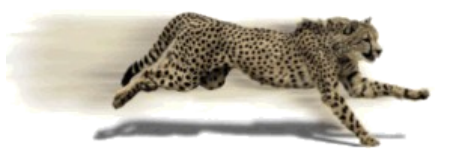

#### Reboot of a Linux Server

Screen: ESASTR2 rvdheij.com ESAMON V3.5 1 of 2 Main Storage DPA Analysis

<----DPA--> <Avail List> Failed <---Users----> Size Stor Size Empty Demand Time On Actv In Q pages Load (pgs) /Sec Scans -------- ---- ---- ---- ------ ---- ----- ------ ------ 09:56:00 15 5 2.0 31459 0.54 7848 0.00 0 09:55:00 15 5 2.0 31461 0.54 7860 0.00 0 09:54:00 15 5 1.0 31458 0.54 7889 0.00 0 09:53:00 15 5 2.0 31460 0.54 8933 0.00 0 09:52:00 15 5 2.0 31453 0.54 9372 0.00 0 09:51:00 15 5 2.0 31460 0.54 10953 0.00 0<br>09:50:00 15 5 2.0 31458 0.53 11229 0.00 0 09:50:00 15 5 2.0 31458 0.53 11229 0.00 0<br>09:49:00 15 5 2.0 31453 0.47 11429 0.00 0 09:49:00 15 5 2.0 31453 0.47 11429 0.00 0<br>09:48:00 15 5 2.0 31453 0.46 9095 0.00 0 09:48:00 15 5 2.0 31453 0.46 9095 0.00 0 09:47:00 15 5 2.0 31451 0.23 19774 0.00 0 09:46:00 15 6 1.0 31454 0.85 1534 0.00 0 09:45:00 15 7 1.0 31454 0.85 1567 0.00 0 09:44:00 15 5 1.0 31456 0.85 1084 0.00 0

#### **Observations**

- **Maybe z/VM was not constrained and had no need to pages the server out?**
- **But this is a 128M Linux server... doesn't Linux use all memory you give it?**

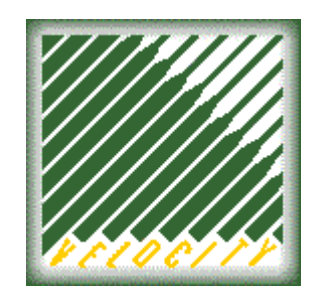

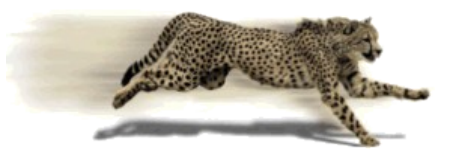

#### Reboot of a Linux Server

Screen: ESAUSR2 rvdheij.com ESAMON V3.5 01/25 09:31-09:55 3 of 3 User Resource Utilization CLASS \* USER LNX00A0 P390 00000 <------Paging (pages)-------> <Spooling(pages)> Q'd UserID <---Allocated---> <---I/O---> <---I/O---> Pg+ Time /Class Total ExStg Disk Read Write Alloc Read Write Spl -------- -------- ----- ----- ----- ----- ----- ----- ----- ----- --- 09:56:00 LNX00A00 0 0 0 0 0 58 0 0 0 09:55:00 LNX00A00 0 0 0 0 0 58 0 0 0 09:54:00 LNX00A00 0 0 0 0 0 58 0 0 0 09:53:00 LNX00A00 0 0 0 0 0 0 58 0 0 0 09:52:00 LNX00A00 0 0 0 0 0 0 58 0 0 0 09:51:00 LNX00A00 0 0 0 0 0 58 0 0 0 09:50:00 LNX00A00 0 0 0 0 0 58 0 0 0 09:49:00 LNX00A00 0 0 0 0 0 0 58 0 0 0 09:48:00 LNX00A00 0 0 0 0 0 0 58 0 0 0 09:47:00 LNX00A00 1 0 1 1 1 58 0 0 0 09:46:00 LNX00A00 17255 0 17255 0 0 58 0 0 0 09:45:00 LNX00A00 17255 0 17255 0 0 58 0 0 0 09:44:00 LNX00A00 17255 0 17255 56 0 58 0 0 0

#### **Observation**

● **Large portion of the Linux server had been paged out Numbers don't add up because same page can be in memory and on disk**

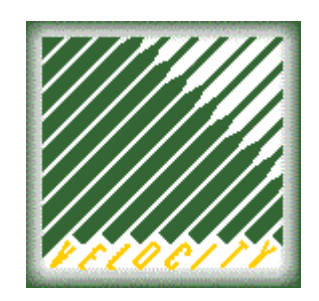

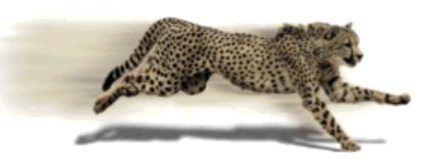

- Transaction must be repeatable
- Response time can be measured
- Shows characteristics we want to tune
	- Transaction latency (start-up delay)
	- System overhead

- Apache web server
- httperf measurement

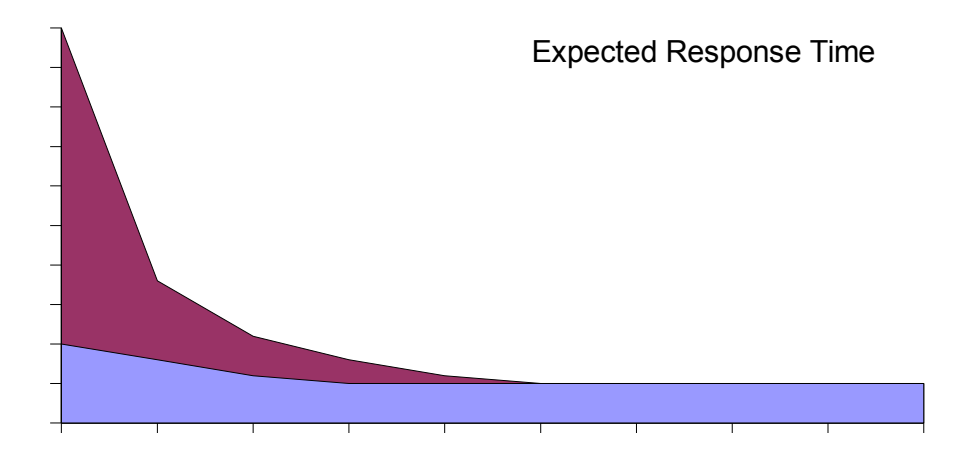

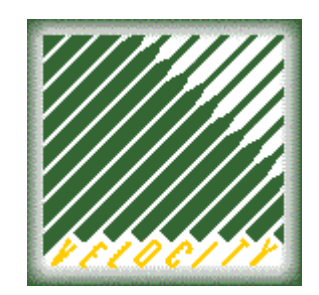

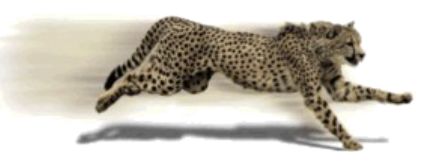

#### Measurement of 250 web hits

- LINUX00B00 runs apache
	- $\cdot$  12.5 seconds for 250 hits = 50 ms per web hit
- LINUX00A00 runs httperf
	- $\cdot$  127 seconds = 500 ms per web hit (just to measure it?)

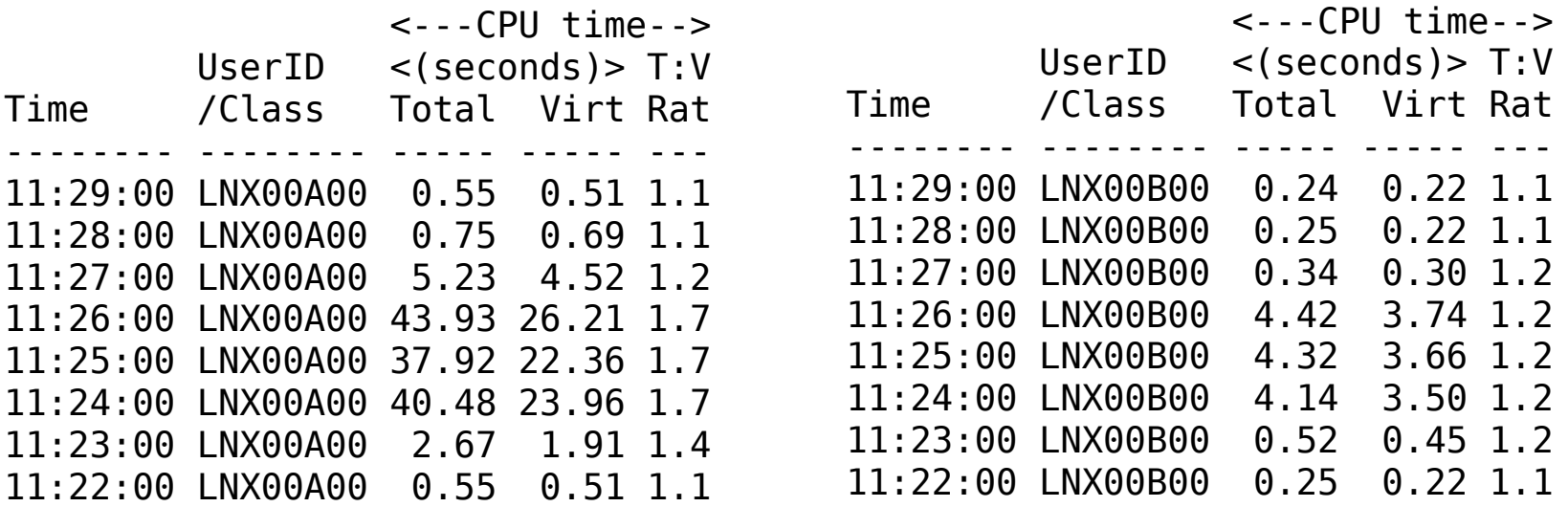

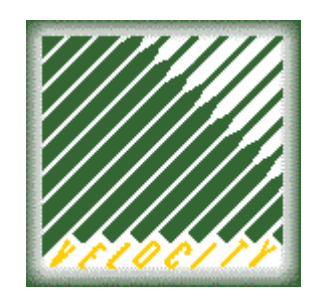

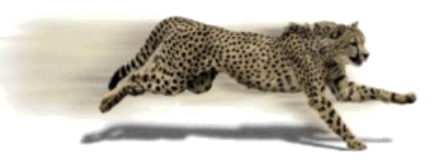

## Get your Expectations Right

Using a "remote" client to send the requests

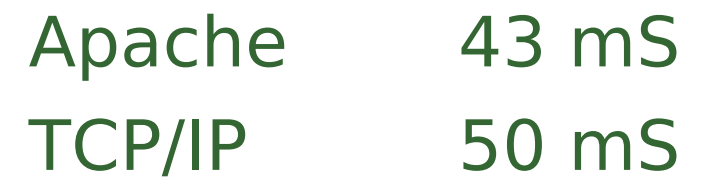

- Whatever configuration of virtual machines, we should not expect more than 10 hits/sec.
- Issues with a lot of virtual machines on  $Z/VM$ 
	- Idle load of all other virtual machines
	- z/VM overhead due to paging
	- Linux overhead in a constrained environment

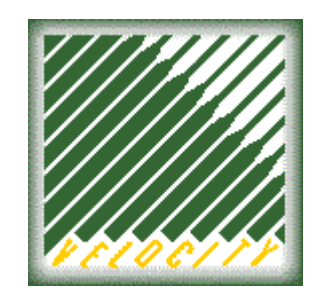

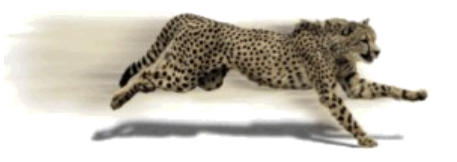

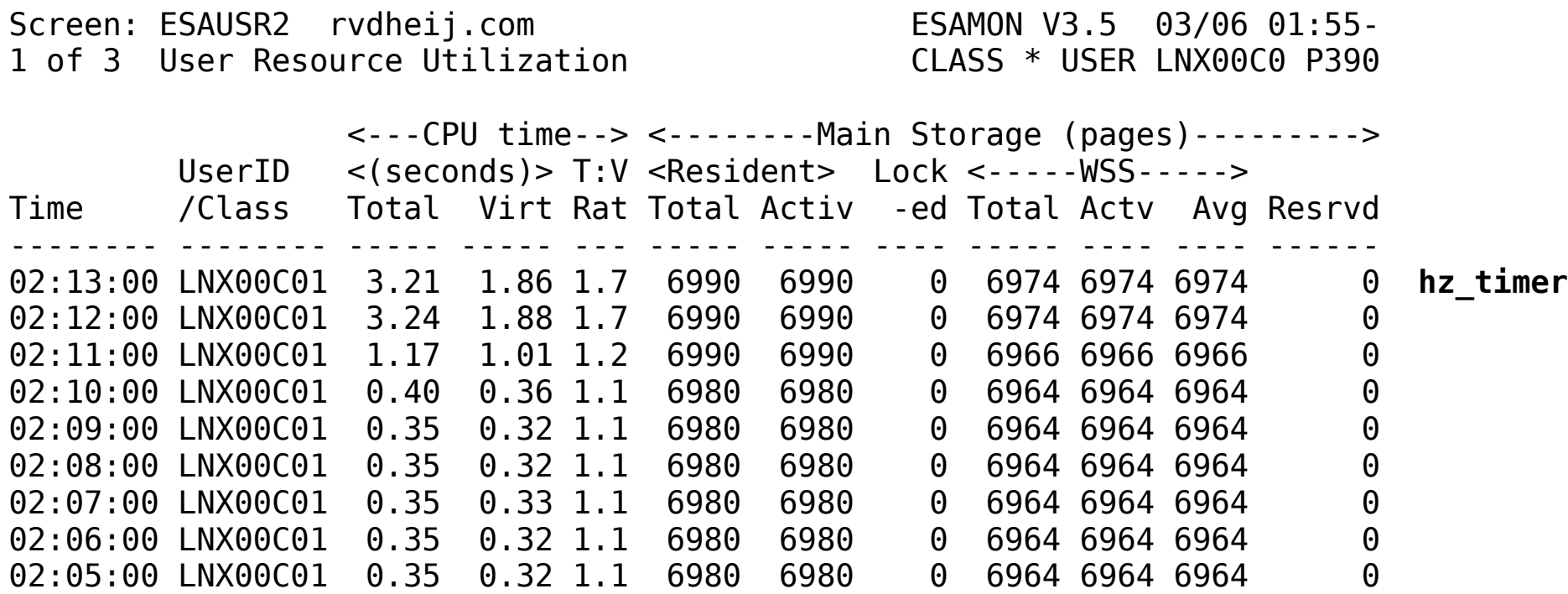

• An idle usage of 350 mS/min (0.6%) remains in this case

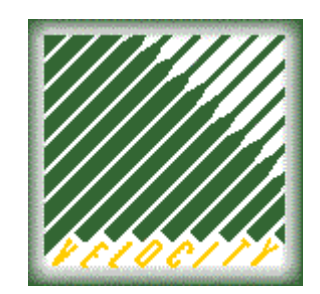

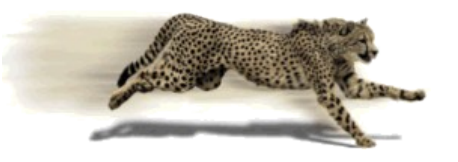

## Counting timer ticks with TRACE EXT 1004 Idle server with about 120 ticks per minute ESAMON confirms that Linux drops from queue

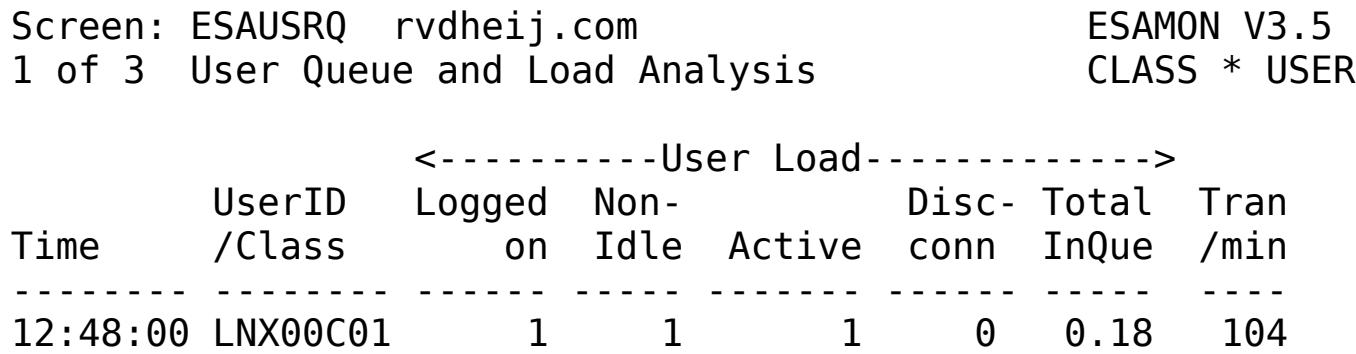

12:47:00 LNX00C01 1 1 1 0 0.35 112 12:46:00 LNX00C01 1 1 1 0 0.60 72 12:45:00 LNX00C01 1 1 1 0 0.25 86 12:44:00 LNX00C01 1 1 1 0 0.05 120 12:43:00 LNX00C01 1 1 1 0 0.07 120

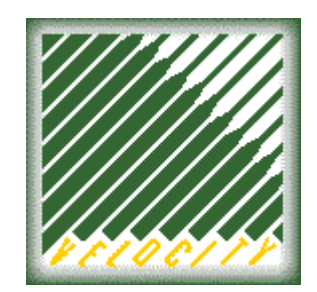

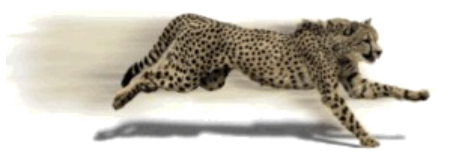

Locate schedule timeout in System.map

- 001234bc T schedule\_timeout
- Find a suitable place to put the trace

#cp trace i r 12350e.2 term run cmd d g2"#d 80.4;base1

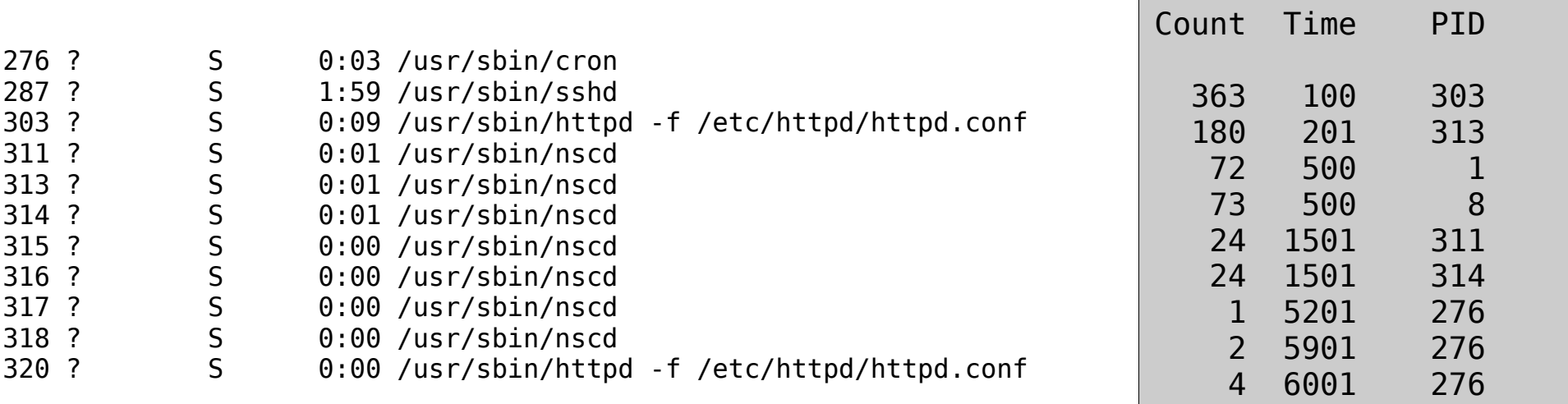

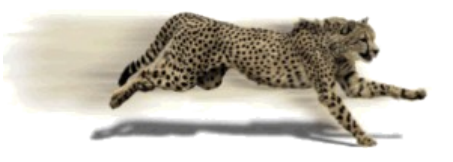

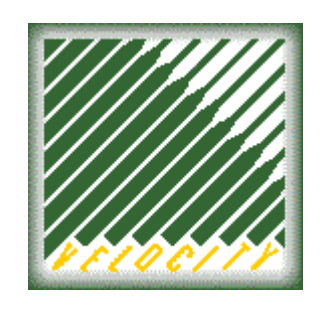

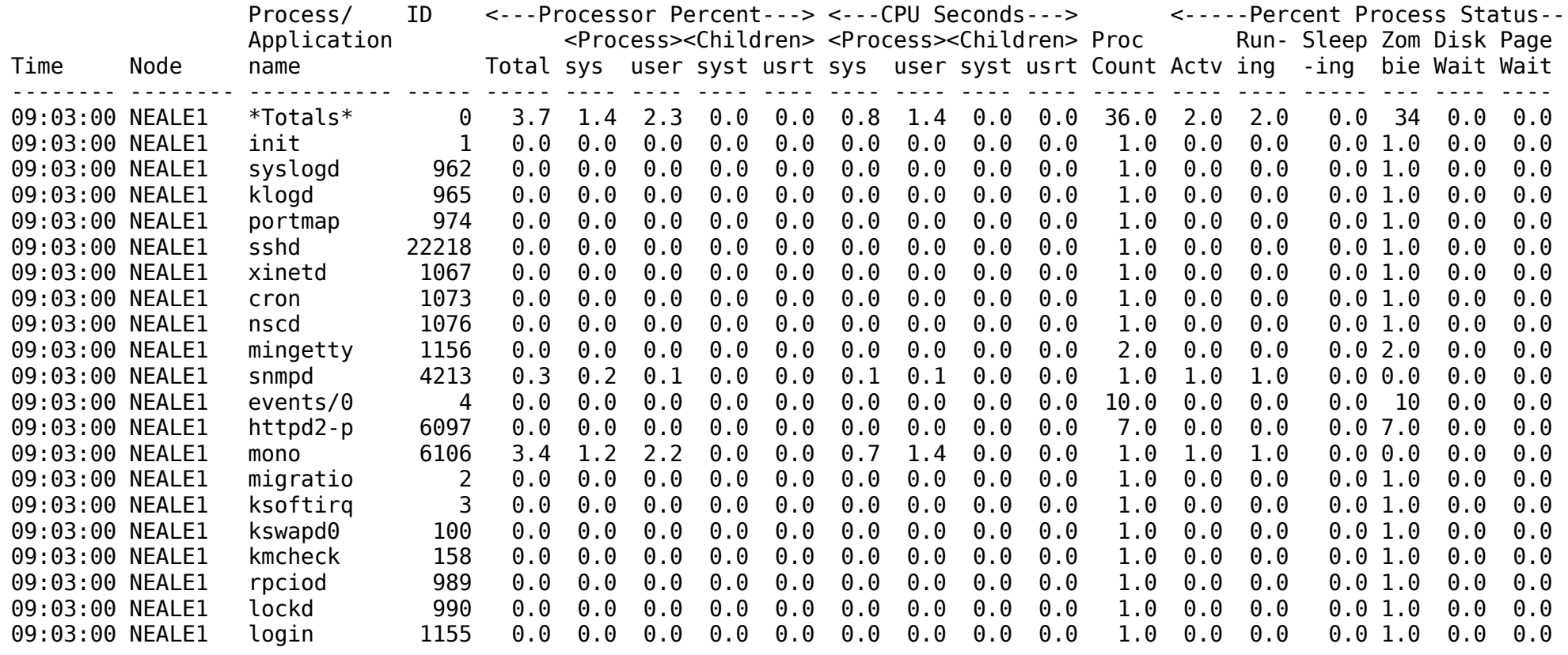

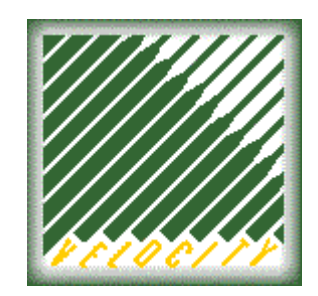

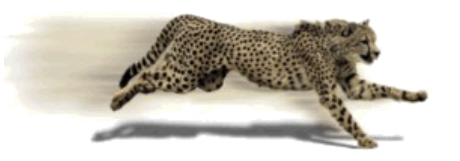

- Determine the cost of services by stopping them and measure the usage again
	- 80 mS nscd
	- 10 mS cron
	- 70 mS apache
	- 10 mS syslog
	- 180 mS various

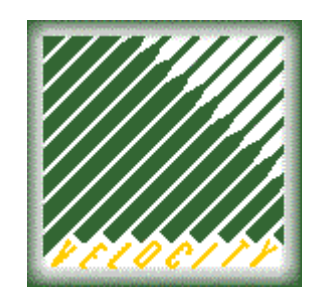

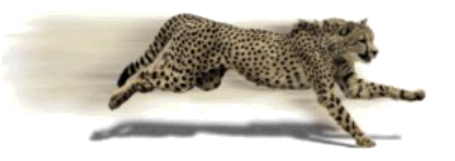

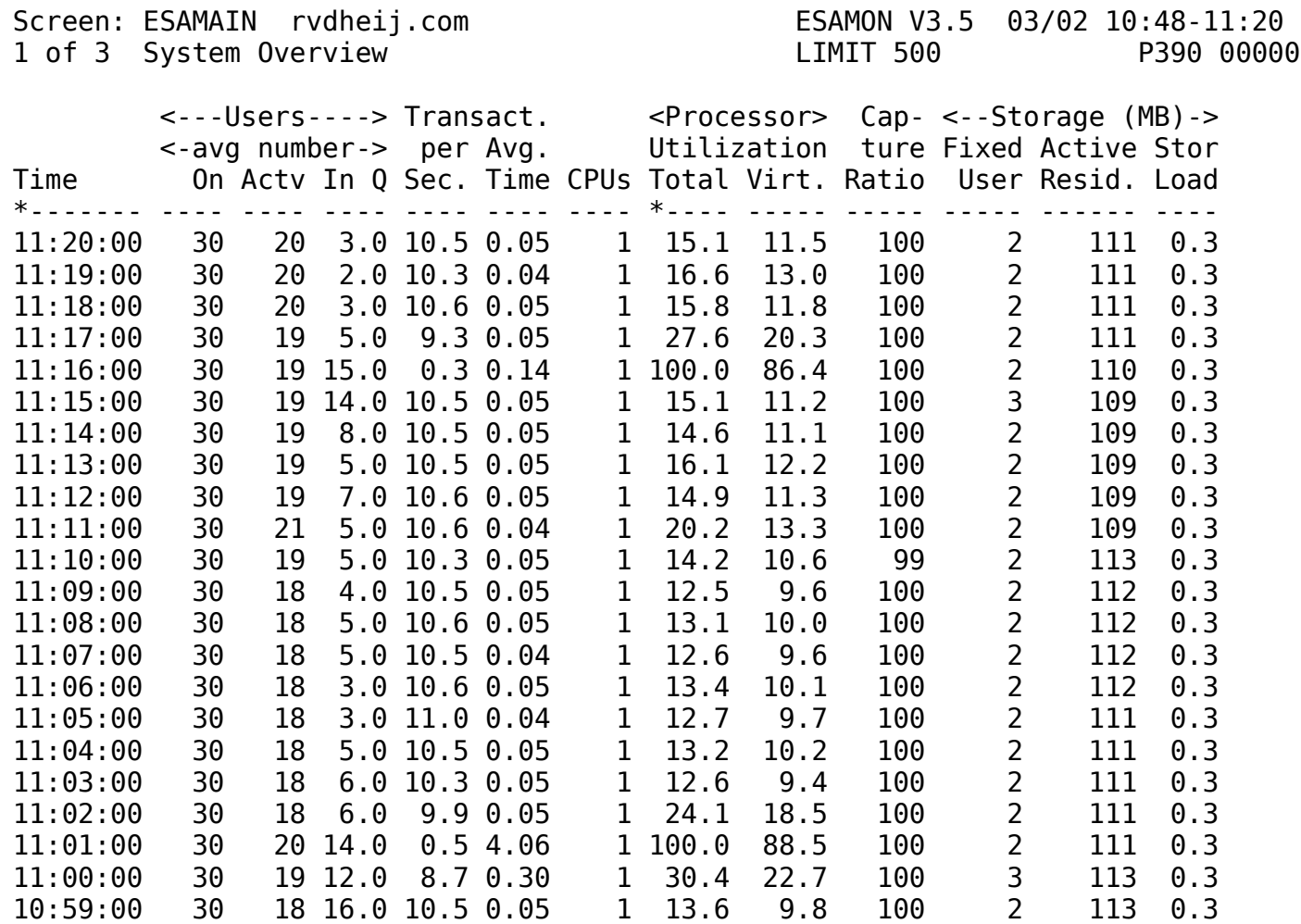

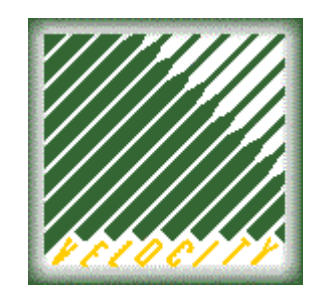

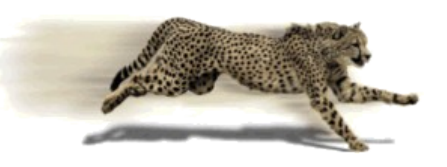

### Stackable file system

<http://www.fsl.cs.sunysb.edu/project-unionfs.html>

- Appears to merge the contents of directories while retaining the physical location
	- Provide R/W layer over a R/O device
	- COW disks implement this at the block level
	- unionfs operates on file-level

mount -t unionfs none /data -o dirs=/private/data=rw:/shared/data=ro

write /private/data read /private/data, otherwise /shared/data

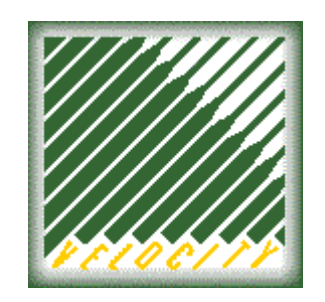

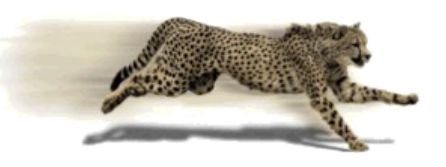

- Modified Linux startup to merge 3 layers
	- R/W Private data
	- R/O Server specific configuration files
	- R/O Full root file system
- Allows for easy site-wide configuration changes
- No free lunch
	- Tricky to change R/O disks afterwards
	- One-time performance hit when copying file
	- Some functional problems

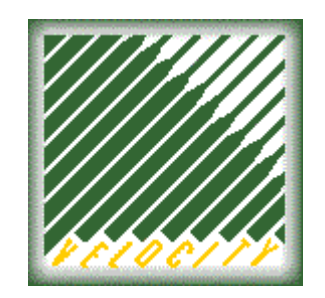

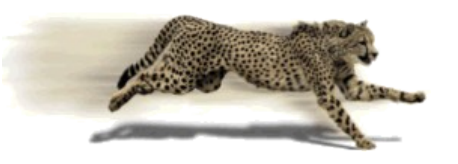

- With 40 servers using shared kernel in NSS
	- Idle servers plus infrastructure use 45% of CPU
	- Almost no paging

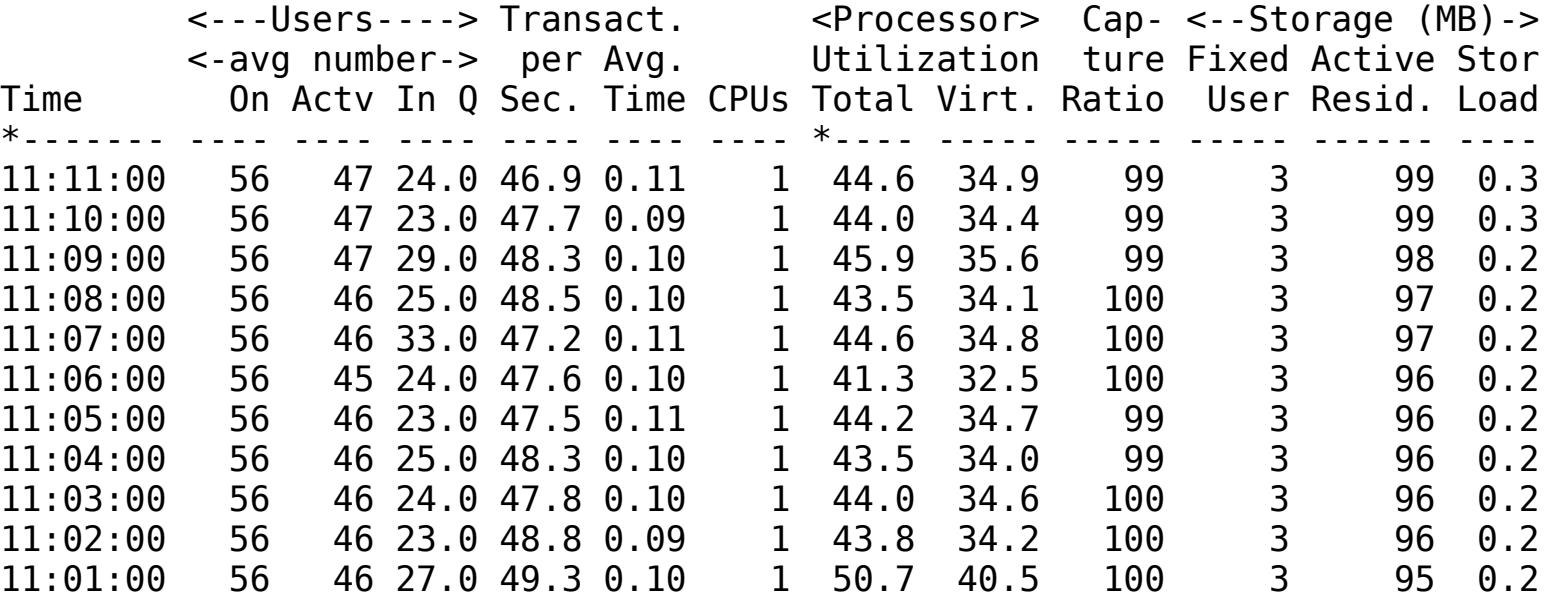

**© Copyright Velocity Software, 2006**

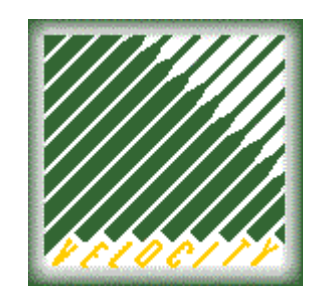

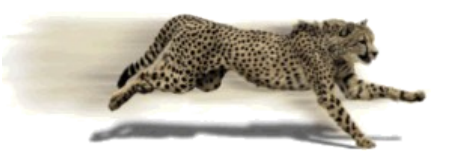

- Grouped in classes of 10 servers each
	- Idle server at 350 mS/min
	- Average working set 540 pages (2.1 MB)

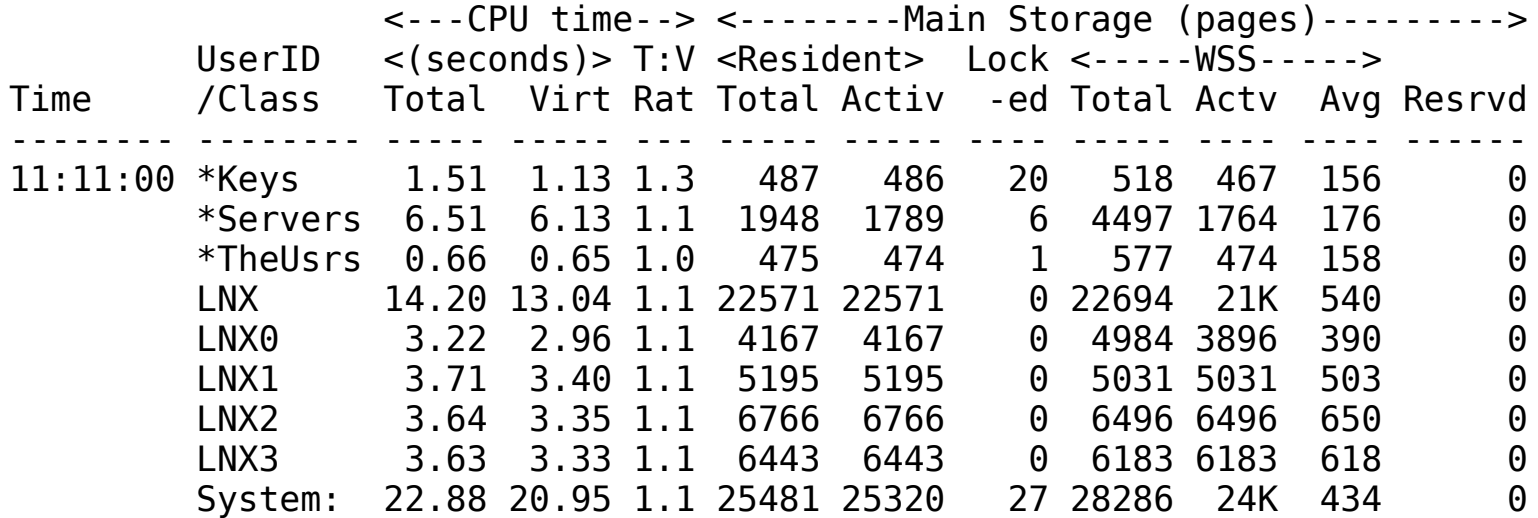

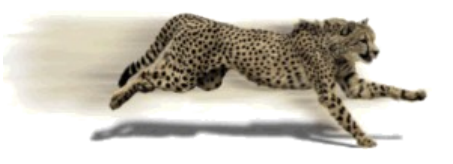

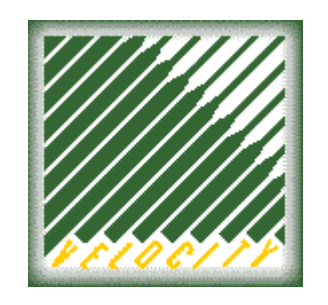

- Measurements show average latency in 1st transaction of 12.5 s
- WSS grows from 500 to 3000 pages

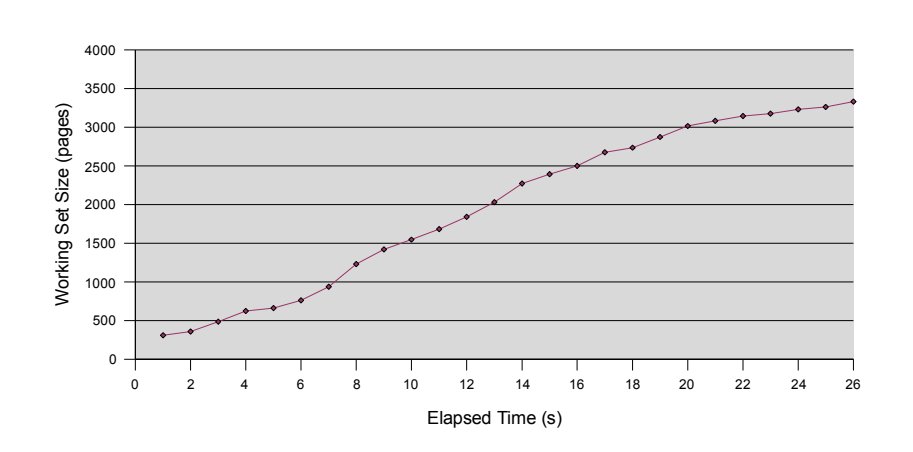

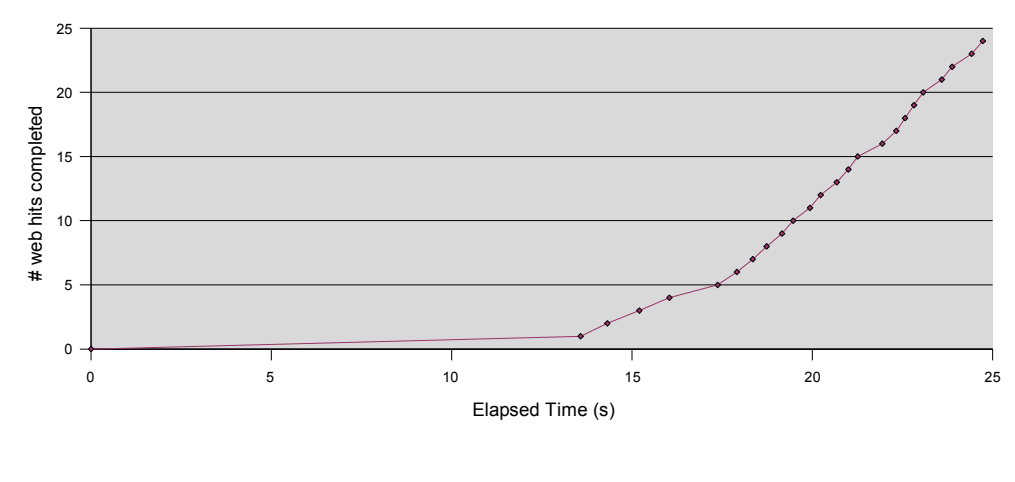

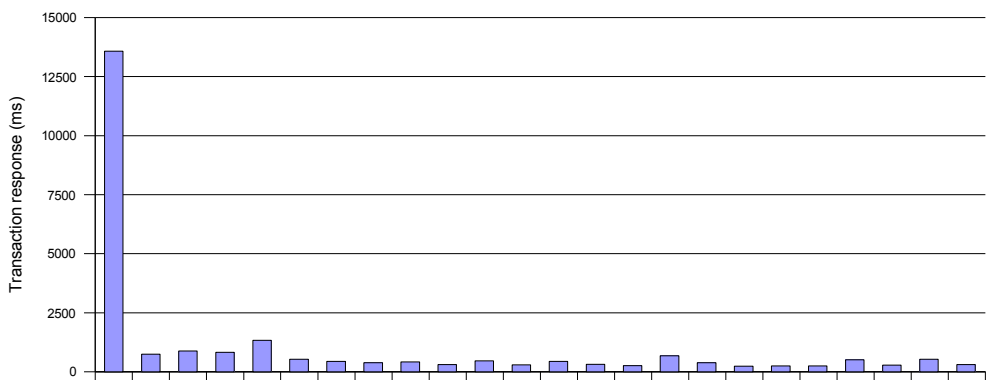

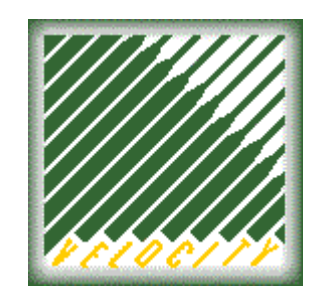

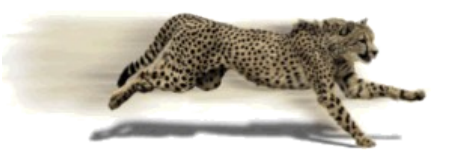

- Most of the latency is due to paging
	- $-$  2500 pages in 15 seconds  $=$  170 pg/s
	- More than what CP keeps in back-pocket
	- Peak at 200 pg/s to DASD

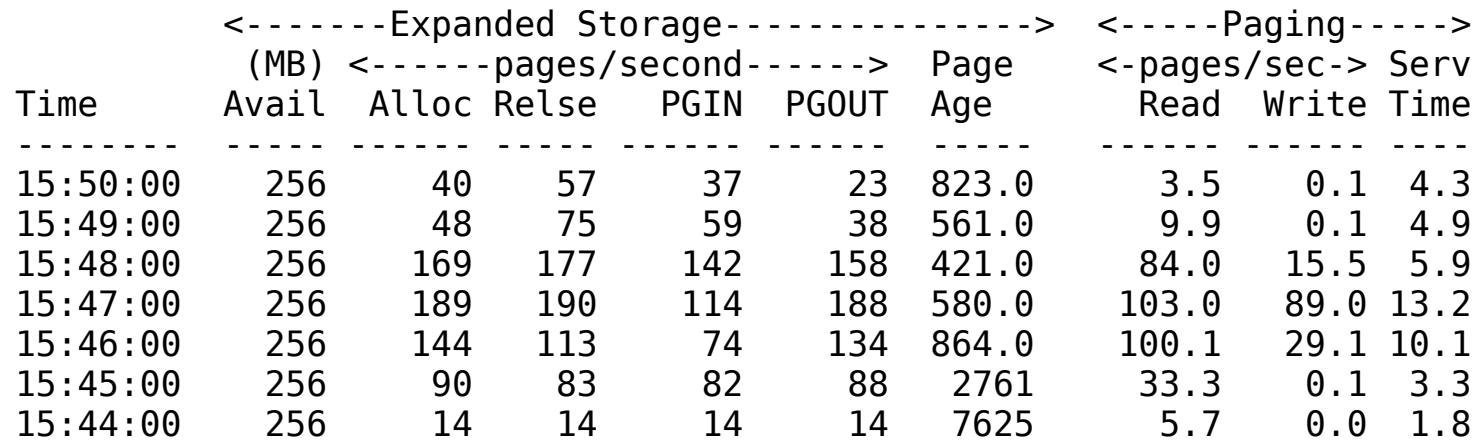

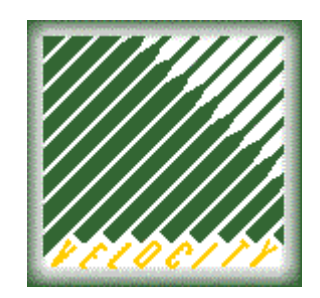

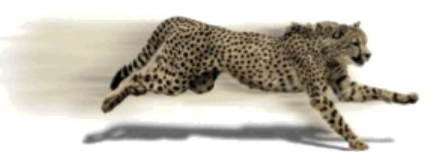

- Kernel in NSS
	- Savings are relatively small (2 MB)
	- Kernel pages are good to have around
- Linux binaries in DCSS using xip file system
	- Especially useful for "memory mapped" files
		- Programs and shared libraries
	- Space is limited, so need to select the files
	- Mount into root file system with the –bind option

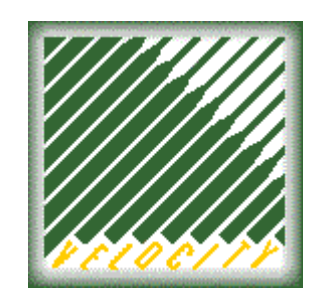

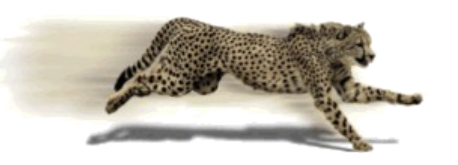

### Experiment #2: Using xip

- Test with 100 servers
	- 30M virtual memory
	- 24M VDISK for swap
	- 256M DCSS
- Avg latency 12 sec
- Latency again can be explained by paging
	- WSS grows from 150 to 1000 pages
	- 1300 -2300 page reads per server

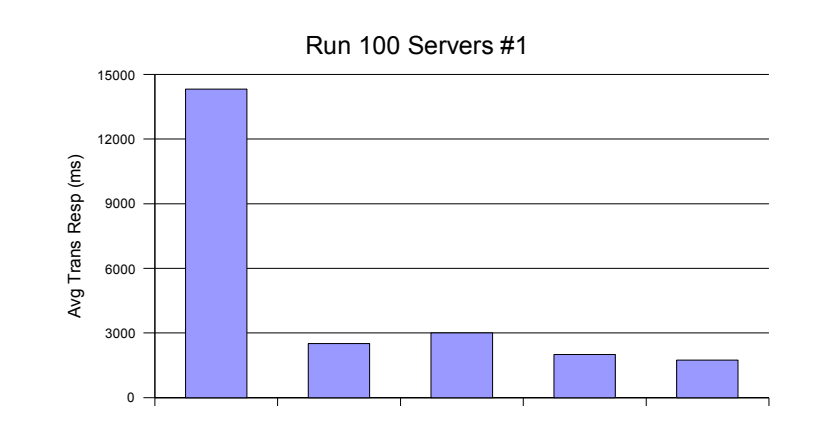

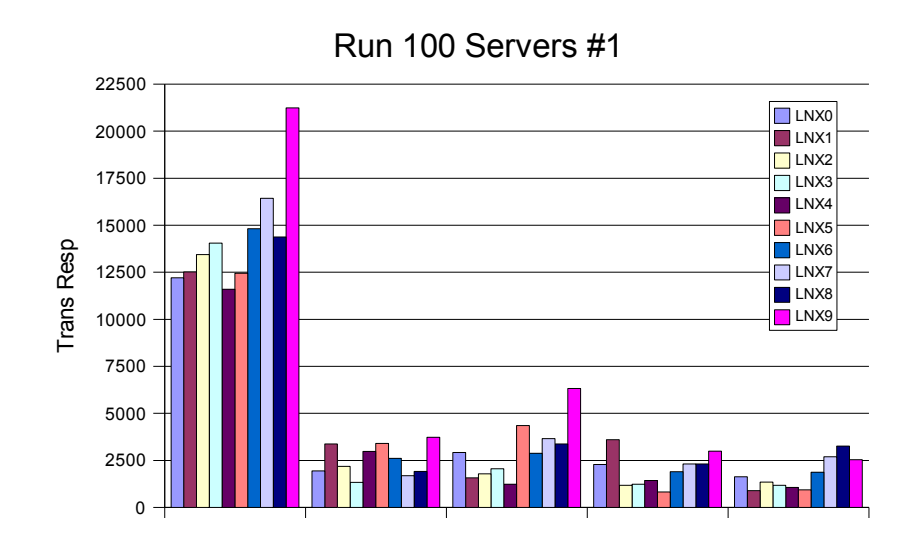

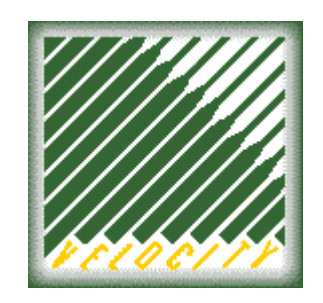

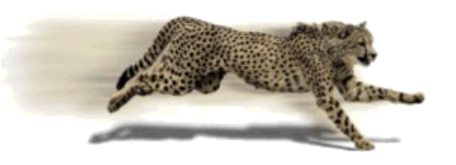

- Latency of 12 20 seconds is rather heavy
- Problem is caused by "new" virtual servers
	- Data has been cached during boot process
	- Running the real application makes Linux re-use pages that still had initial data

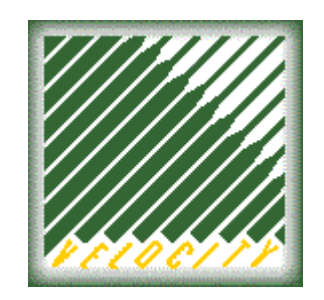

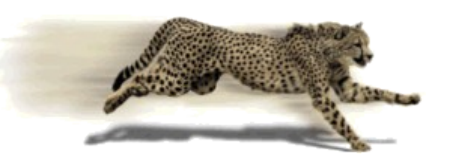

The 2<sup>nd</sup> run performs much better

- Virtual machines have settled better
- Overall average latency under 2 seconds
	- Difference between groups has disappeared
	- Still a worst case scenario (oldest server next)

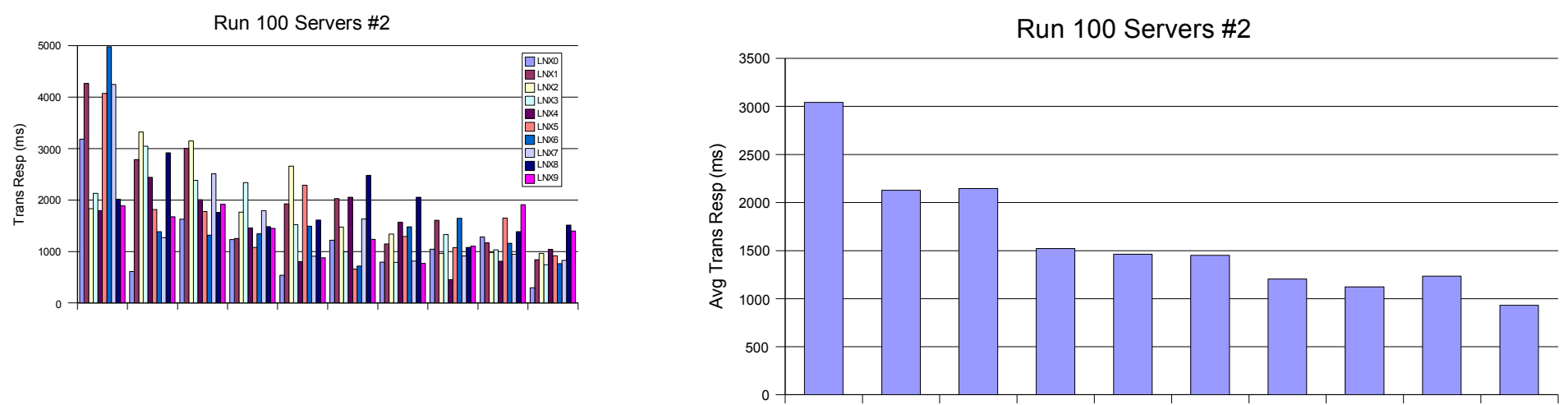

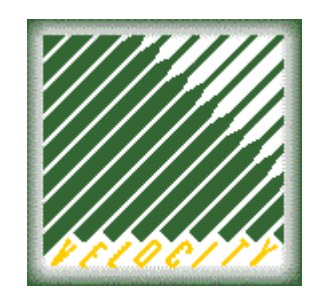

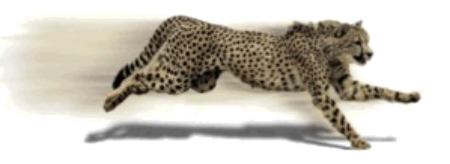

- Subsequent runs produce very similar pattern
	- Virtual machines have settled
	- WSS of 250 pages with very minimal paging

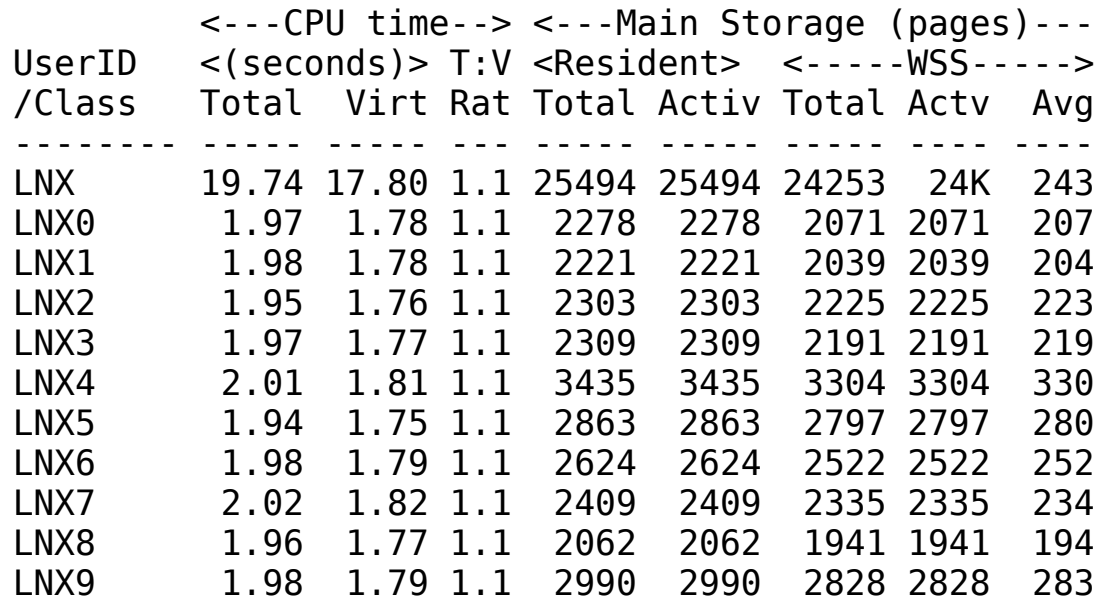

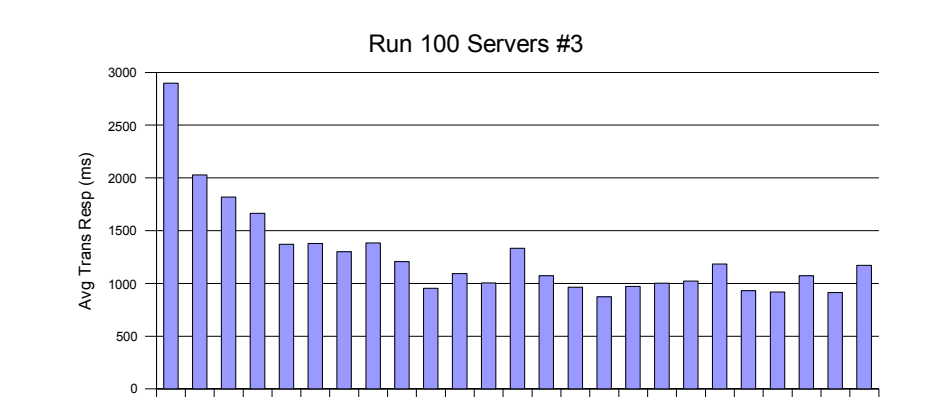

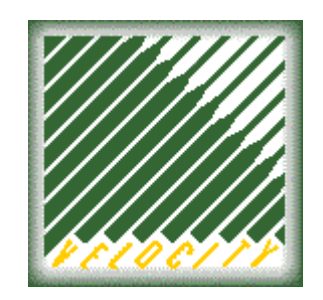

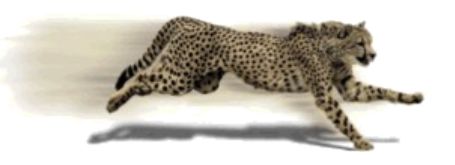

- DCSS is large so it can hold a lot of code
	- Segment of 256M at 256M boundary
		- Mapping the segment in Linux takes 6M
	- Only 332 pages are being used  $(-0.5\%)$
- Kernel in NSS
	- 547 pages R/O of which 224 resident

Filename=SUS8SEG1 Filetype=DCSS Class=A Spoolid=0046 Time loaded=1 01:08 Size=256M Pages: Main=325 Xstore=6 Dasd=7307 Locked=0 Paging: Xstore: Reads=66615 Writes=73763 Migrates=7142 Dasd: Reads= 8567 Writes= 7904

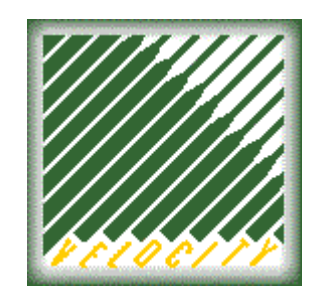

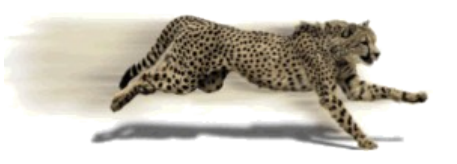

## Reducing Linux Footprint

Options for reducing memory requirements Smaller virtual machines!

- During tests there was no swapping at all
- All used VDISK pages are paged out
- Make them small to cause some swapping

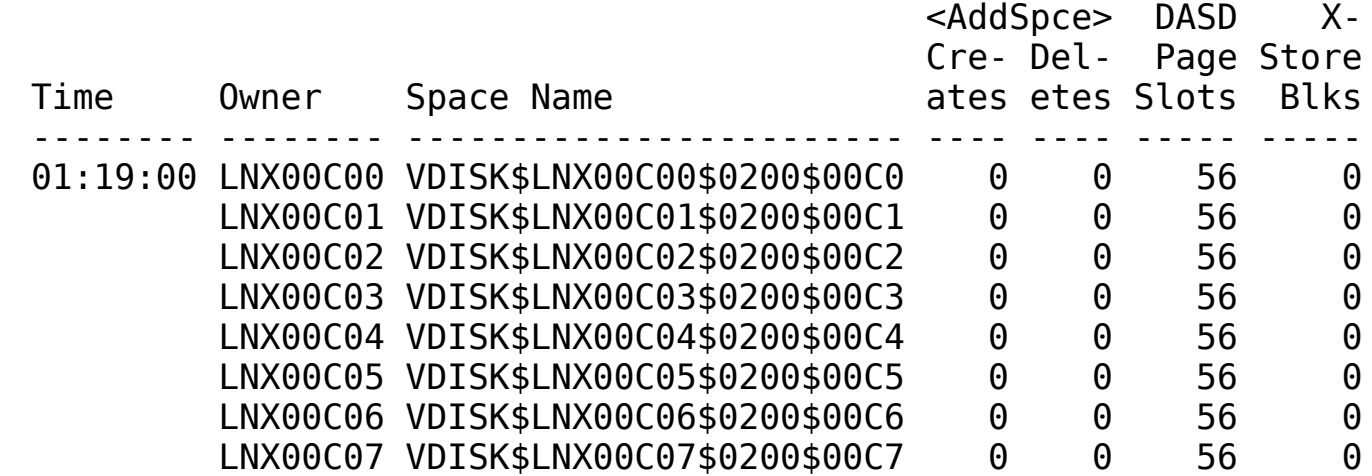

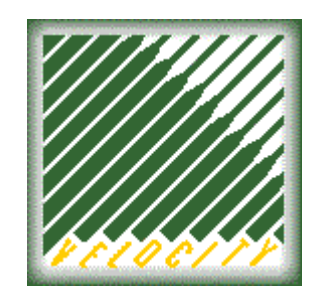

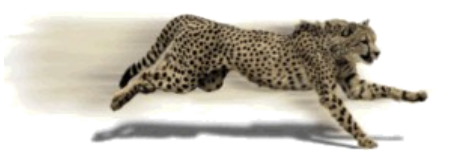

## Reducing Linux Footprint

- Squeeze with CMM rather than reboot
	- Avoids the "reboot helps" effect
	- No need to waste time on IPL
- Could chop off 10 MB before Linux starts to swap

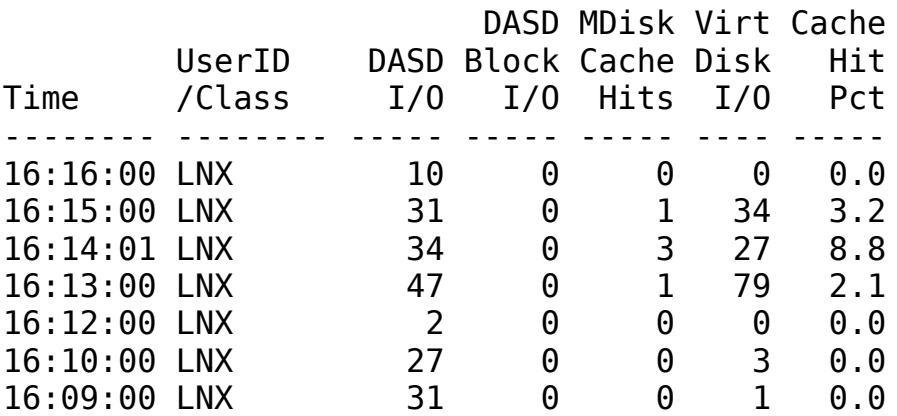

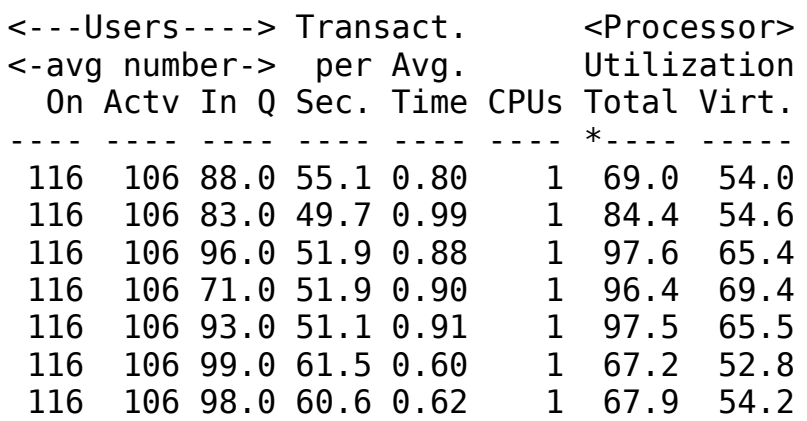

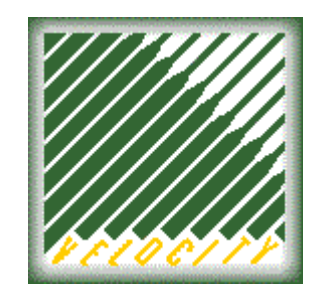

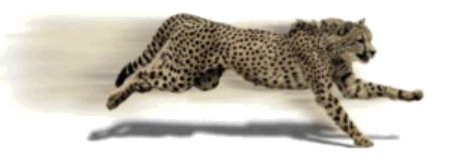

#### 100 Linux servers running

#### Test run is shown from 16:04 - 16:06

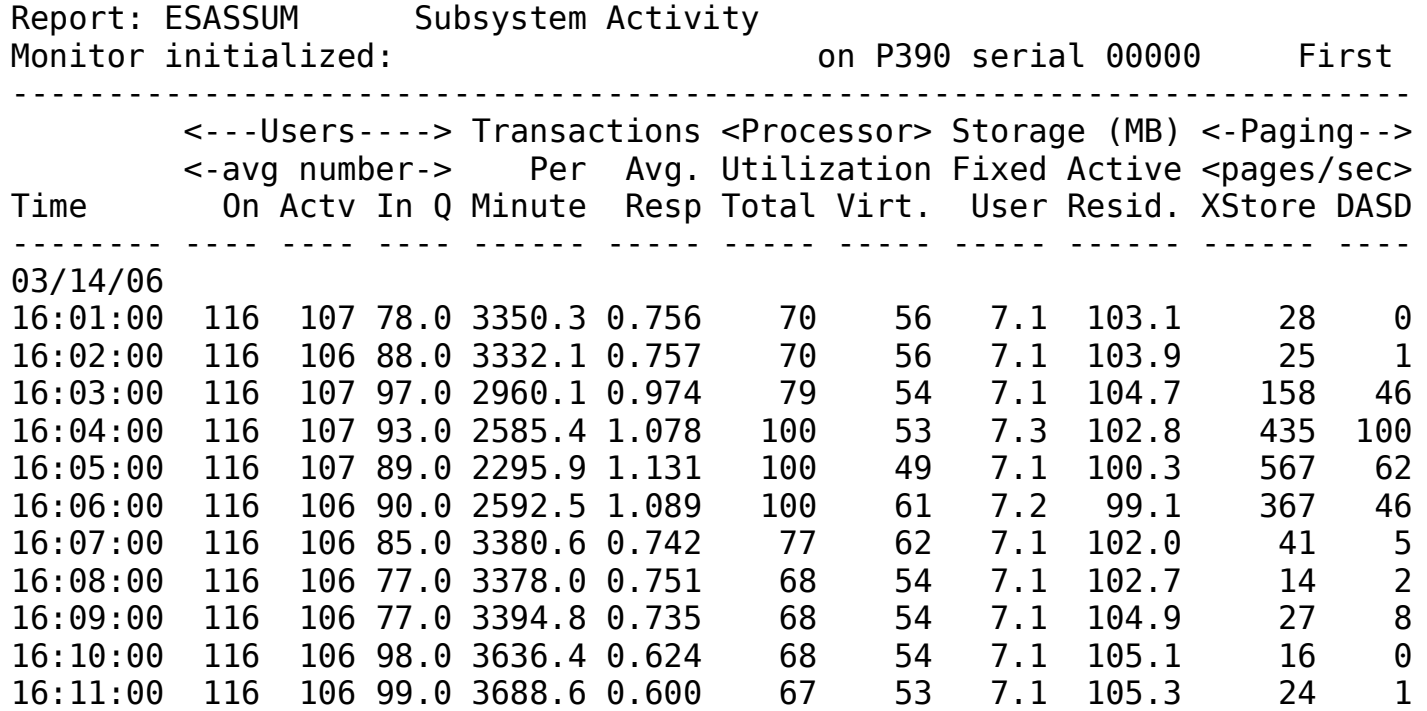

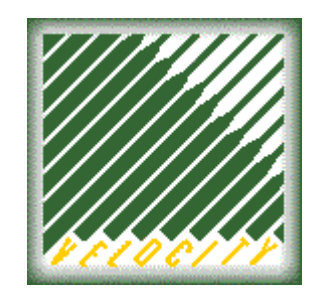

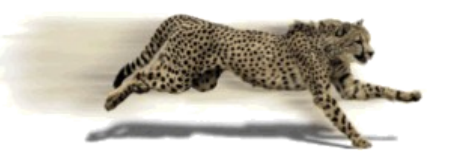

- Assigned 10 servers per class LNX\*
- Test was to "wipe" over all 100 servers

#### • This interval shows LNX1 being hit

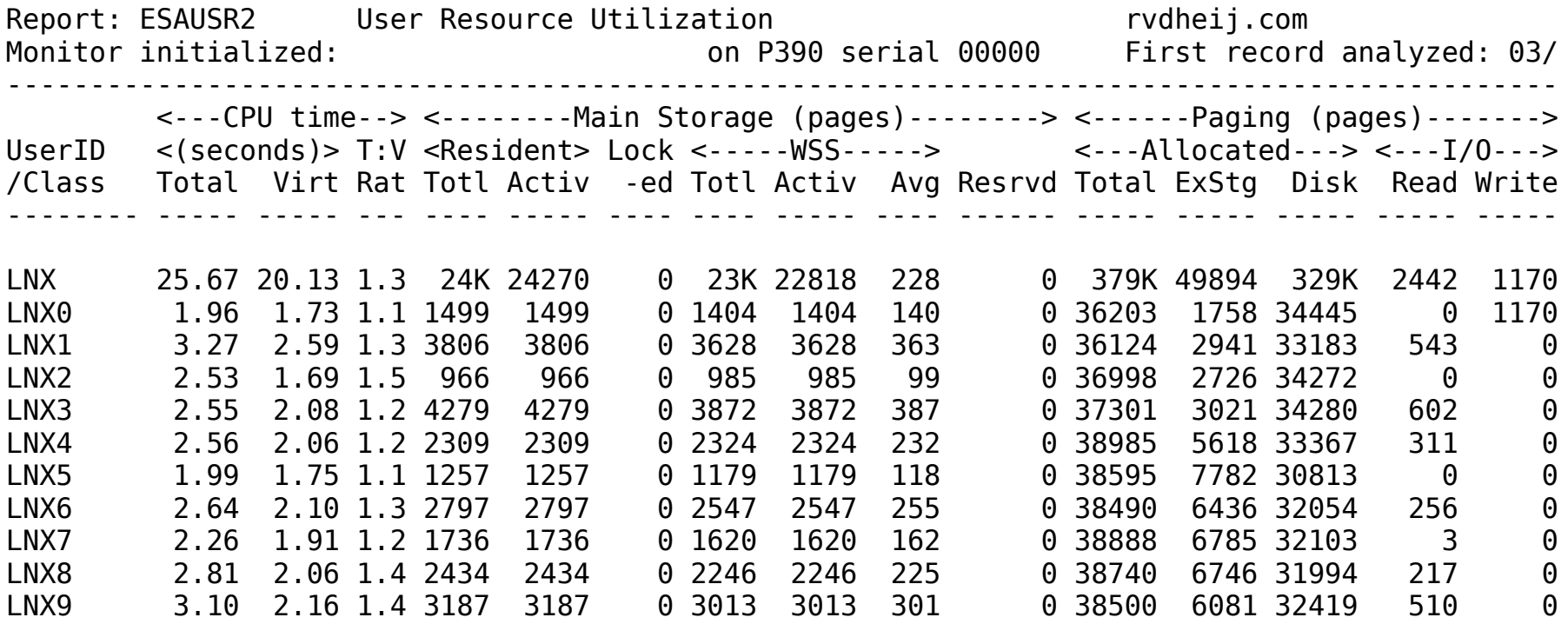

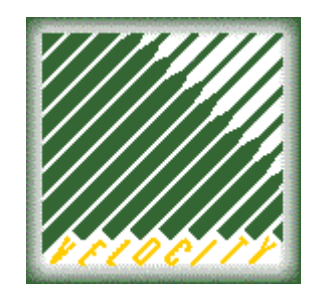

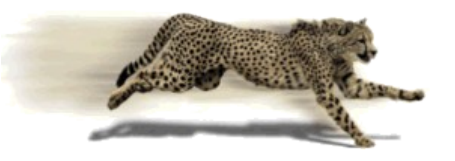

• Only minimal amount of VDISK is resident (very little swapping)

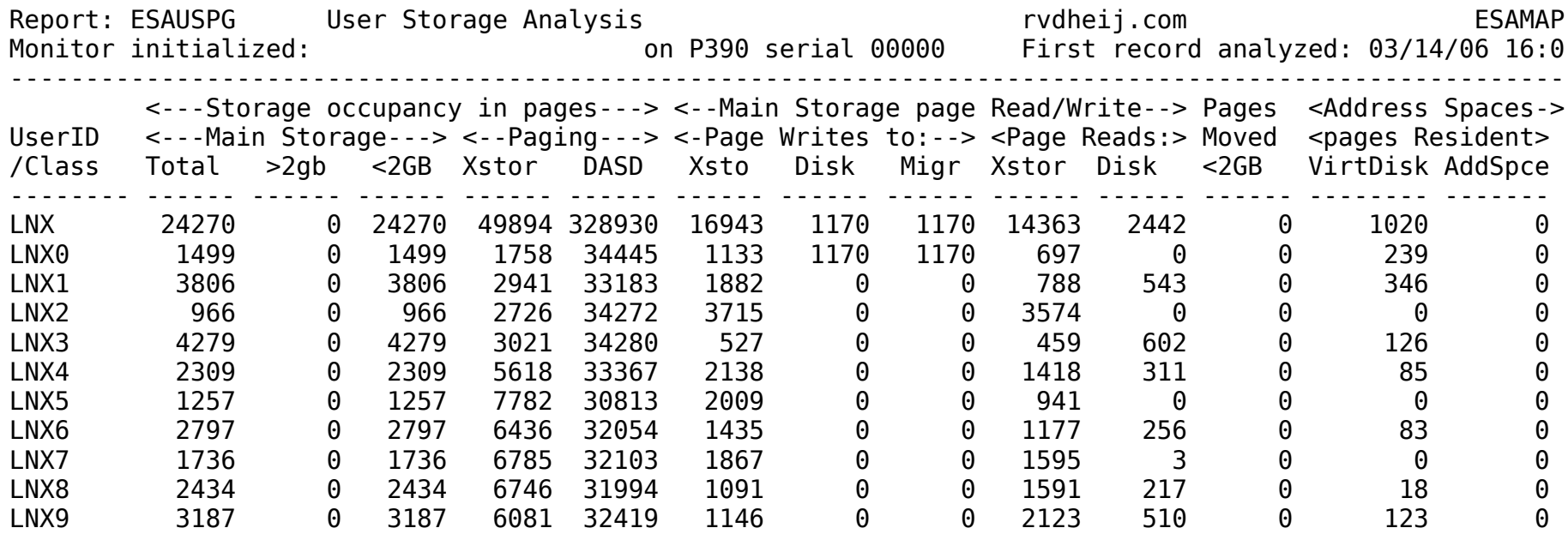

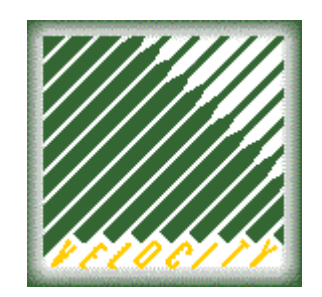

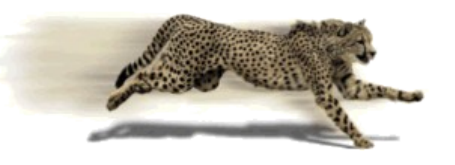

#### Conclusion

One can run 100 Linux servers on a P/390 !

- With tuning they remain fairly responsive
	- Some tweaking was necessary
- It does not provide practical value
	- Some techniques apply to modern machines as well
- CPU speed is the biggest problem
- Lack of IEEE Floating Point hurts net-snmp
	- Unable to monitor Linux internal behavior
	- Like driving a car with your eyes closed